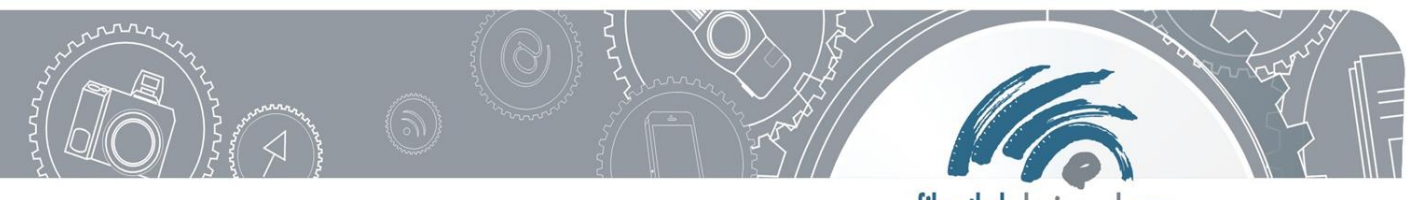

filmothek der jugend NRW

## **Station "Nachleuchten"**

## **Information:**

Manche Farbstoffe haben eine ganz besondere Eigenschaft: sie leuchten im Dunkeln. Das nennt man auch **Phosphoreszenz.** Das Leuchten liegt daran, dass diese Farben Licht speichern, so lange es hell ist - und diese Energie dann im Dunkeln über einen langen Zeitraum wieder abgeben. So kommt es zu einem "Nachleuchten".

## **Ziel:**

Auf einer Folie, die Licht speichern kann, könnt ihr ein Bild malen und anschließend fotografieren.

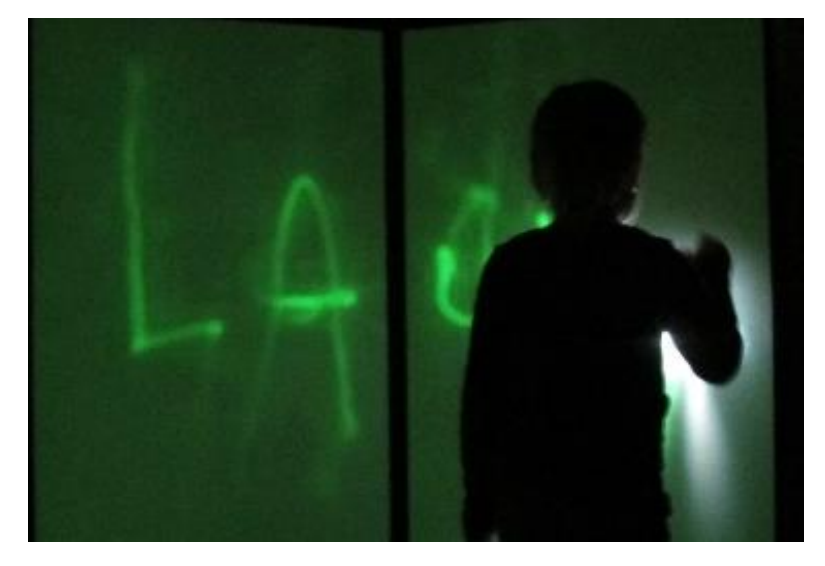

## **Arbeitsauftrag**

Gemeinsam als Team malt ihr ein Bild. Dieses ist allerdings nicht von Dauer - es wird nach und nach wieder verblassen.

- 1. Nehmt euch jeder eine der Taschenlampen sie ist euer Malwerkzeug.
- 2. Dreht die Folie so, dass die Leuchtseite zu sehen ist. Schaltet die Taschenlampe ein und beleuchtet die Folie. "Bemalt" auf diese Weise die leuchtende Fläche, wie es euch gefällt. Haltet die Taschenlampe weiter weg und auch mal näher dran – der Effekt unterscheidet sich. Ihr könnt auch etwas schreiben.
- 3. Wenn euer Bild fertig ist, macht mit der Tablet-Kamera ein Foto, um euer Kunstwerk zu verewigen.
- 4. Bevor ihr die Station verlasst, dreht die Folie mit der Leuchtseite nach unten oder deckt diese ab, damit die nächste Gruppe ein neues Bild malen kann.
- 5. Macht einen Haken bei diesem Symbol auf eurer Laufkarte und geht zu einer freien Station, die ihr noch nicht besucht habt.

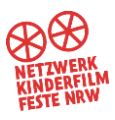